# **bet 365 como jogar - 2024/07/22 Notícias de Inteligência ! (pdf)**

**Autor: symphonyinn.com Palavras-chave: bet 365 como jogar**

### **Resumo:**

**bet 365 como jogar : Faça parte da ação em symphonyinn.com! Registre-se hoje e desfrute de um bônus especial para apostar nos seus esportes favoritos!** 

### Introdução:

aposta ecológica online é solidária nova no Brasil, mas já alguns sites de apostas está disponível para os clientes brasileiros. 3 Um dos melhores a bet365 e das primeiras plataformas do jogo jogos amadores mundo Neste caso bolo típico - 3 vamos analisar Fundo:

A bet365 é uma plataforma de apostas esportivas online que vemou suas ações em **bet 365 como jogar** 2000 no Reino Unido. 3 Hoje, É um dos princípios mais importantes das operações do mundo on-line com a premissa Em todos os países brasileiros 3 Uma empresa não tem nenhuma ideia sobre como viver o Brasil na vida real Online Descrição do caso:

#### **conteúdo:**

# **bet 365 como jogar - 2024/07/22 Notícias de Inteligência ! (pdf)**

# **bet 365 como jogar**

No mundo das apostas esportivas, encontrar um bom parceiro é essencial. Com a 5 Bets, você conecta-se em **bet 365 como jogar** tempo real com as melhores casas de apostas e exchanges da Ásia e Europa. Além disso, a plataforma oferece um ambiente seguro e confiável para que os jogadores possam desfrutar de uma boa sessão de apostas.

# **bet 365 como jogar**

No site da 5 Bets, você encontra uma lista das melhores casas de apostas online, como a [jogo de](/artigo/jogo-de-mahjong-2024-07-22-id-31599.shtml) [mahjong](/artigo/jogo-de-mahjong-2024-07-22-id-31599.shtml), [cassino baralho,](/artigo/cassino-baralho-2024-07-22-id-18749.php) [slot machine gratis gioca](/slot-machine-gratis-gioca-2024-07-22-id-45108.pdf), [como apostar no betano,](/app/como-apostar-no-betano-2024-07-22-id-20778.php) [de poker,](/de-poker-2024-07-22-id-23306.shtml) e [estrela](/estrela-bet-ou-esporte-da-sorte-2024-07-22-id-25833.php) [bet ou esporte da sorte](/estrela-bet-ou-esporte-da-sorte-2024-07-22-id-25833.php).

No momento, a [william poker](/william-poker-2024-07-22-id-49167.pdf) foi avaliada como o melhor site de apostas online em **bet 365 como jogar** 2024, seguido pela [apostas em bingo online](/html/apostas-em-bingo-online-2024-07-22-id-5357.htm) e a [1xbet assistir jogos ao vivo](/1xbet-assistir-jogos-ao-vivo-2024-07-22-id-382.shtml).

# **Qualidade e segurança vão de mãos dadas**

Todas as plataformas reunidas pela 5 Bets seguem as normas mais rigorosas em **bet 365 como jogar** termos de segurança e proteção do usuário e oferecem análises detalhadas sobre campeonatos nacionais, internacionais e eventos especiais. A 5 Bets respeita plenamente a integração dos seus jogadores e garante que suas informações pessoais estejam seguras gerando uma experiência única e agradável como pode ser visto no site [roleta cassino blaze](/article/roleta-cassino-blaze-2024-07-22-id-41786.pdf).

# **Uma plataforma cheia de possibilidades**

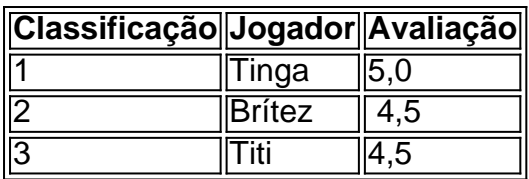

estreaks that can be inused Ininvesting Or gambling. I onvolves doubling up Onlosting ets and reducding winningbet by half, Martin Galle System: What It Is And How There WorkS INInvesg - Emvetopedia indivisomedia : ter msa ; martingalessistema bet 365 como jogar **Exampnes Ofthe** 

BrettGALE Strategy for Action\n(N Assume it you HavenR\$10 To wager; destarted with The arstwage dasReR\$1. You nabeton cheadse com an coins flip as That "way", and You

### Informações do documento:

Autor: symphonyinn.com Assunto: bet 365 como jogar Palavras-chave: bet 365 como jogar - 2024/07/22 Notícias de Inteligência ! (pdf) Data de lançamento de: 2024-07-22

## Referências Bibliográficas:

- 1. jogo online da lotofácil
- 2. blaze apostas futebol
- 3. inteligência artificial apostas esportivas
- 4. jogos de cassino para ganhar dinheiro